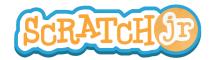

## Can I Make My Character Dribble a Basketball?

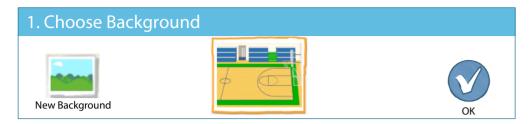

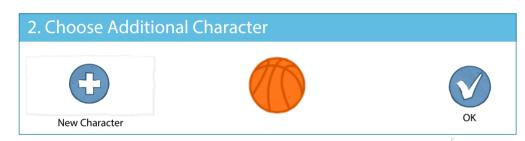

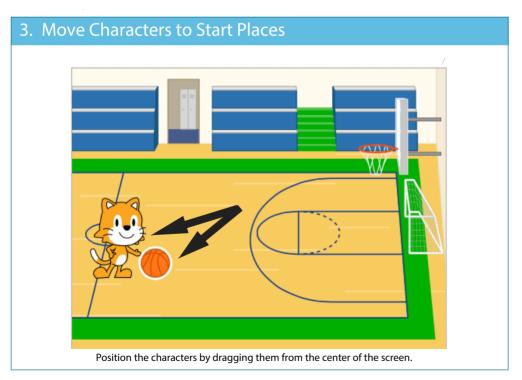

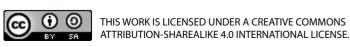

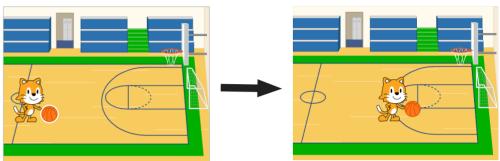

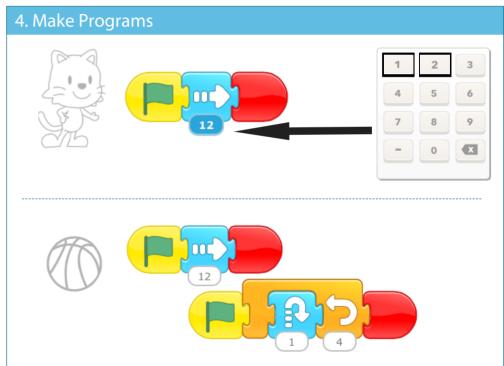

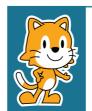

- Can you make the cat shoot the ball into the basket?
- What else can you make with two characters moving at the same time?